# Security Assessment Worksheet

#### Purpose:

The purpose of this worksheet is to be a guide when conducting security assessments in order to determine the extent to which controls are implemented correctly, operating as intended, and producing the desired outcome with respect to meeting established security requirements.

Refer to *IT0131-M - [Security Assessment and Authorization Plan](https://universitytennessee.policytech.com/docview/?docid=755&public=true)* for more information.

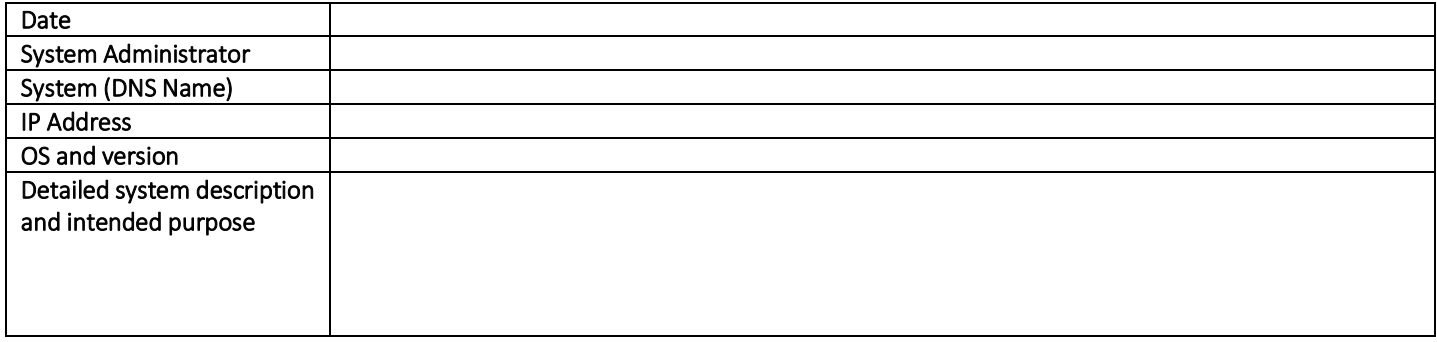

Installed Applications (paste from terminal output):

## Installed Services:

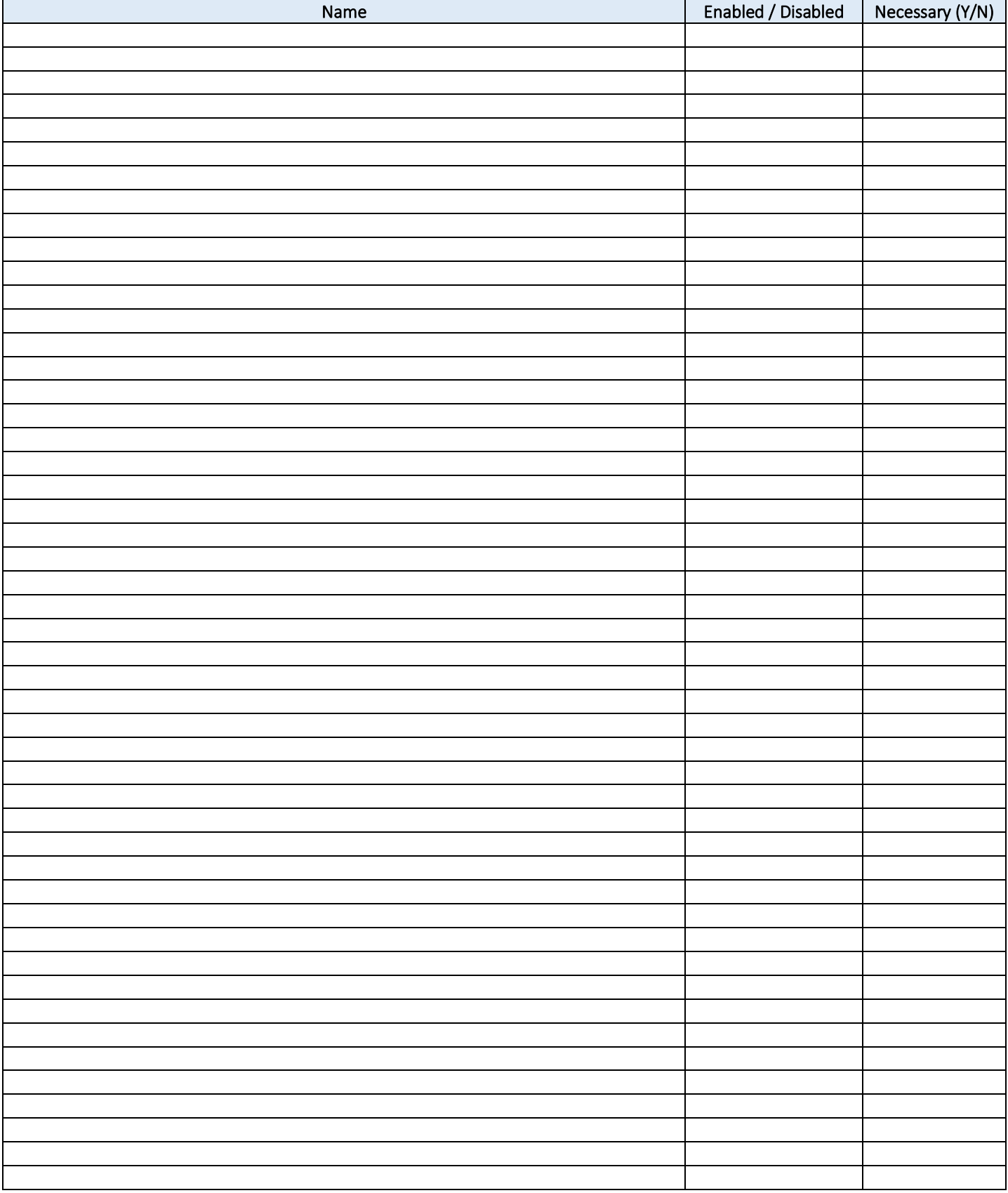

# Mandatory and Discretionary Controls:

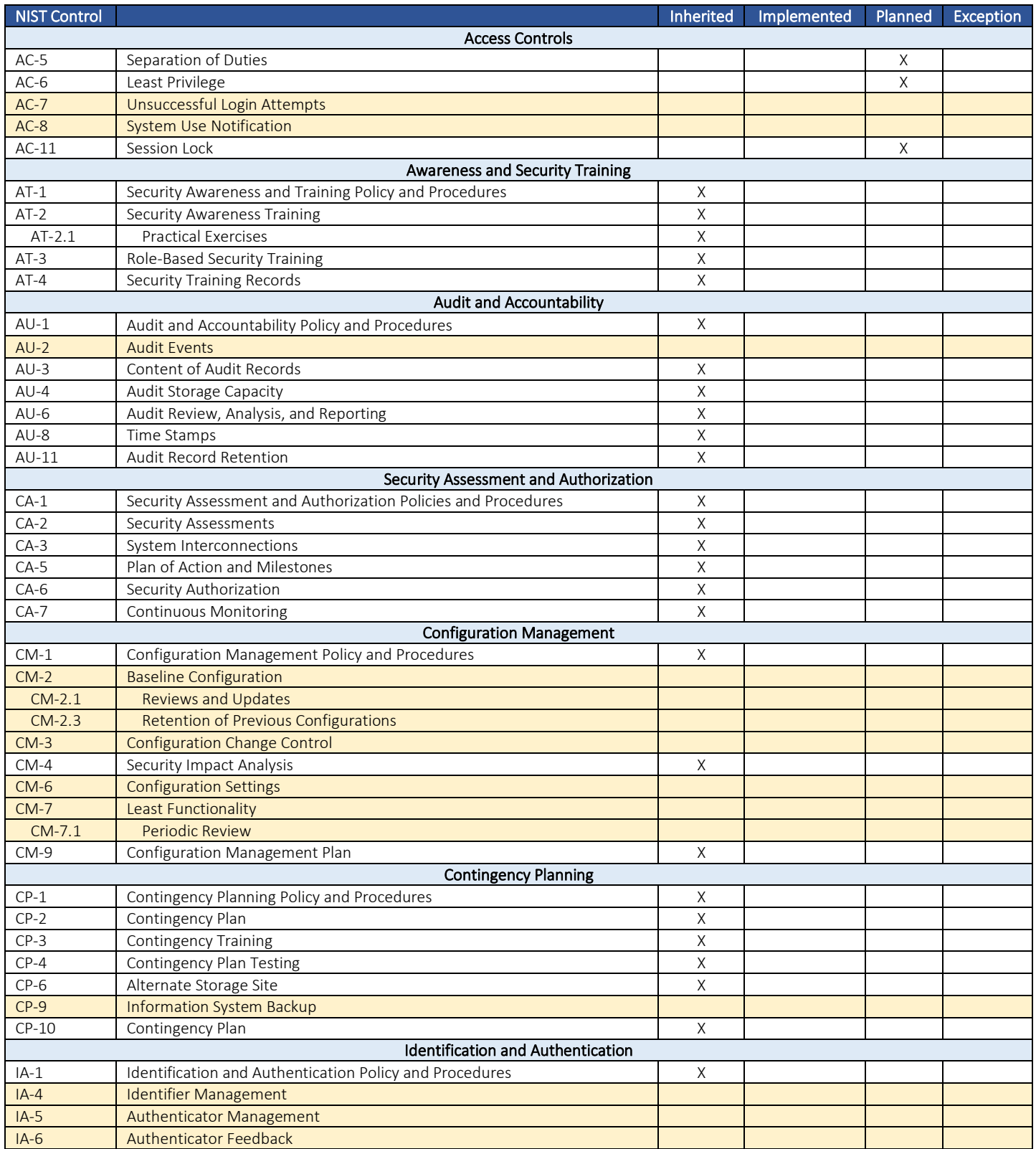

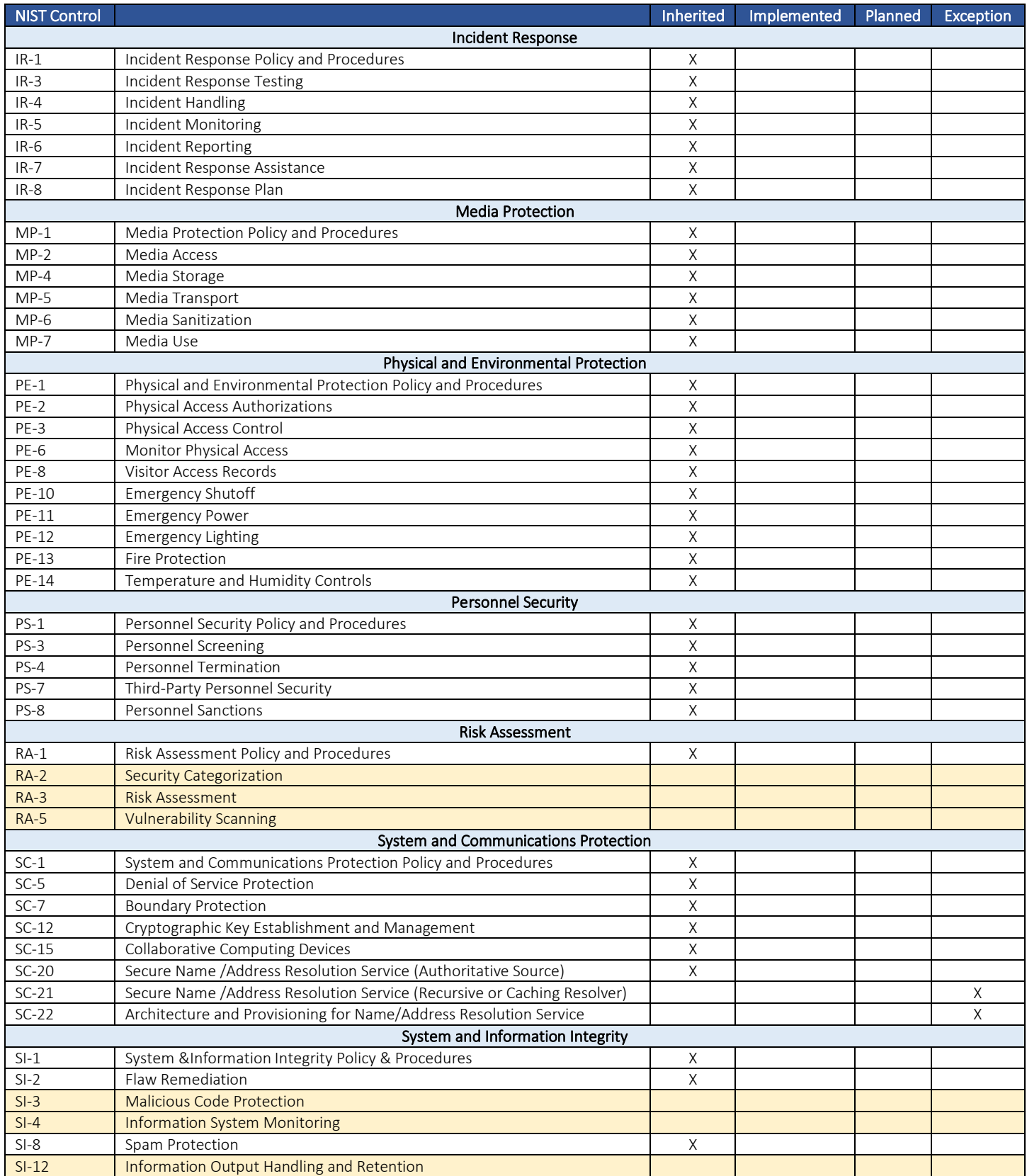

## Summary and Recommendations:

Summary of Assessment

Recommendations

# Notes

### Appendix A - Useful Commands:

#### Linux:

List installed applications with versions and repository (Oracle Linux / RedHat) yum list installed

Show services and runlevels chkconfig

Account status information (L-locked / P-password set / NP-no password) passwd -S -a *Returns: username | password status | password set date | min age | max age | warn | inactivity*

Accounts with passwords set passwed -S -a | grep P

```
Unlocked accounts (accounts that a person can log into)
egrep -v '.*:\*|:\!' /etc/shadow | awk -F: '{print $1}'
```
Accounts that have not been shadowed grep -v ':x:' /etc/passwd

Listening network ports (TCP and UDP sockets) lsof -i -n | egrep 'COMMAND|LISTEN|UDP'

NIC information ip addr

#### Windows

List installed applications, vendor, and version wmic <enter> product get name, version, vendor <enter>

List services, status, and dependent services Get-Service | select name, status, dependentservices

List users and enabled status Get-LocalUser | select name,enabled

List full user information Get-LocalUser username | fl

List users in local Administrators group Get-LocalGroup administrators | fl

List startup programs Get-CimInstance -ClassName Win32\_StartupCommand | Select-Object -Property Command, Description, User, Location

List NIC information Get-NetAdapter | fl

List IP information Get-WmiObject win32\_networkadapterconfiguration -filter "ipenabled = 'True'"